## WORD 2013 PROJECT

**.1 قم بكتابة الفقرة اآلتية:**

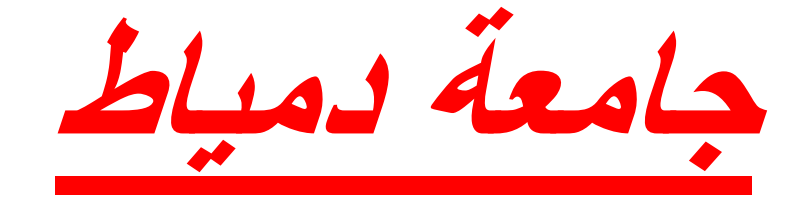

تعتبر جامعة دمياط احدى الجامعات المصرية وتتكون من الكليات اآلتية:

- **كلية العلوم**
- **كلية الزراعة**
- **كلية التربية**
- **كلية اآلداب**
- **كلية التربية النوعية**
- **كلية التربية الرياضية**
- **كلية الغنون التطبيقية**
- **.2 اجعل عنوان الفقرة باللون االحمر وحجم الخط 65 ومائل وتحتها خط وسميك**
	- **.3 اجعل الكليات بالشكل المنقط**
	- **.4 اجعل محاذاة اول سطر فى الفقرة فى الوسط وحجم الخط 15 وسميك**
	- **.5 اجعل محاذاة الكليات ناحية اليمين وحجم الخط 13 واخضر اللون وسميك**
		- **.6 قم بادراج الجدول اآلتى:**

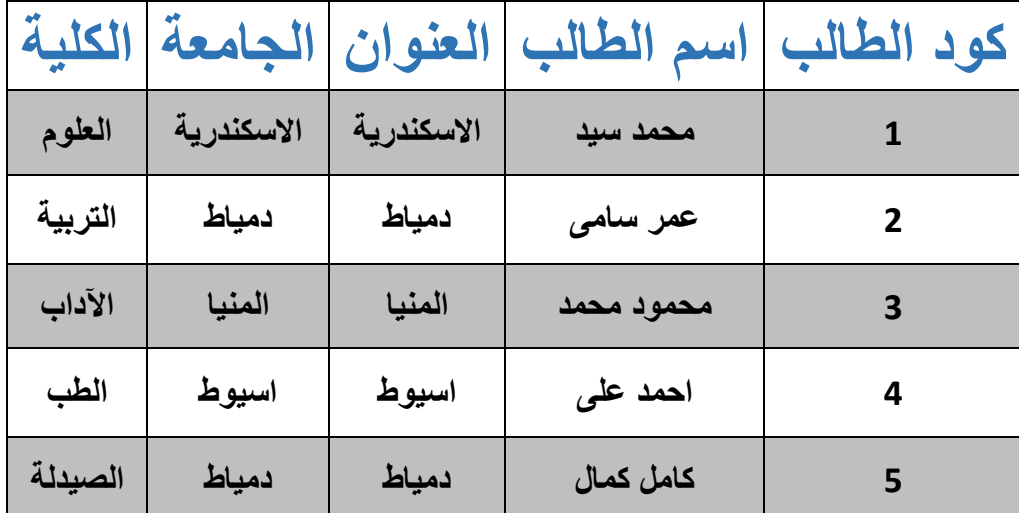

- **.7 قم بكتابة المعادلة الرياضية اآلتية : س = 22 <sup>2</sup> + ص<sup>3</sup>**
- **.8 قم بكتابة المعادلة الكيميائية اآلتية: 3NH + <sup>4</sup>CO + O2H**
- **.9 ادخل Header لمستند الـ Word باسم جامعة دمياط ناحية اليمين**
	- **.10ادخل Footer لمستند الـ Word باسم كلية العلوم ناحية اليسار**
		- **.11رقم الصفحات الترقيم )... 2 Page – 1 Page)**

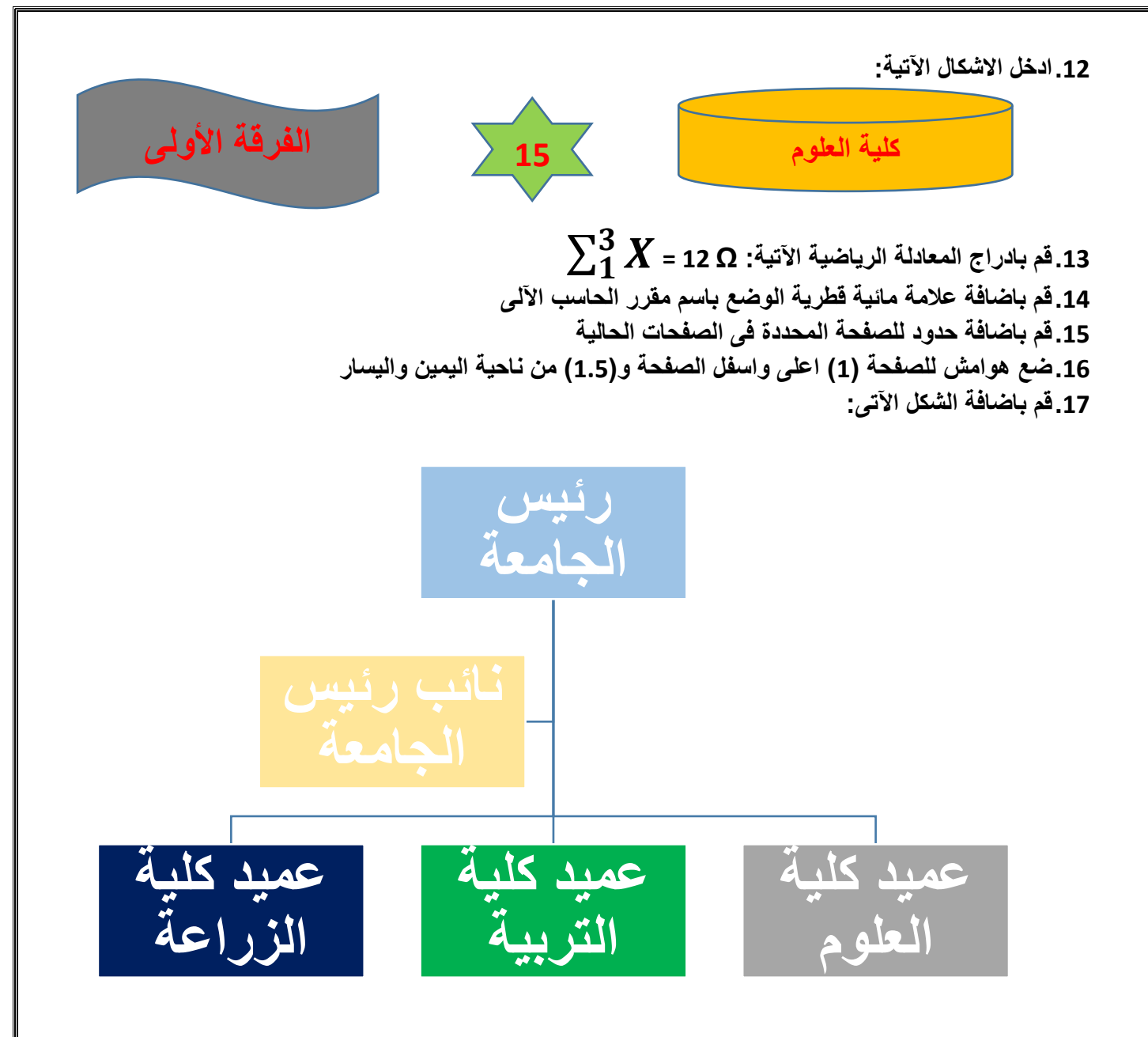